## Package 'fakemake'

March 31, 2022

<span id="page-0-0"></span>Title Mock the Unix Make Utility

Version 1.10.4

Description Use R as a minimal build system. This might come in handy if you are developing R packages and can not use a proper build system. Stay away if you can (use a proper build system).

License BSD\_2\_clause + file LICENSE

URL <https://gitlab.com/fvafrcu/fakemake>

**Depends** R  $(>= 3.3.0)$ 

Imports graphics, fritools, igraph, MakefileR, utils

Suggests cleanr, covr, cyclocomp, devtools, hunspell, knitr, lintr, packager (>= 1.5.0), pkgbuild, pkgload, rasciidoc, rmarkdown, roxygen2, rprojroot, RUnit, spelling, testthat, withr, usethis

VignetteBuilder knitr, rasciidoc

Encoding UTF-8

RoxygenNote 7.1.1

NeedsCompilation no

Author Andreas Dominik Cullmann [aut, cre]

Maintainer Andreas Dominik Cullmann <fvafrcu@mailbox.org>

Repository CRAN

Date/Publication 2022-03-31 12:50:02 UTC

### R topics documented:

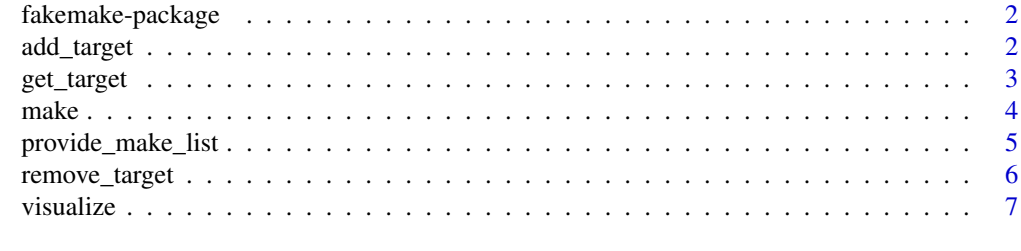

**Index** [8](#page-7-0) **8** 

<span id="page-1-0"></span>

#### Description

Use R as a minimal build system. This might come in handy if you are developing R packages and can not use a proper build system. Stay away if you can (use a proper build system).

#### Details

```
You will find the details in
vignette("An_Introduction_to_fakemake",package = "fakemake").
```
#### <span id="page-1-1"></span>add\_target *Add a Target to a Makelist*

#### Description

Add a target to an existing makelist.

#### Usage

```
add_target(
 makelist,
  target,
  code,
 prerequisites = NULL,
 prerequisite_to = NULL,
  sink = NULL,
  alias = sub("\\.(Rout|log)$", "", basename(target))
)
```
#### Arguments

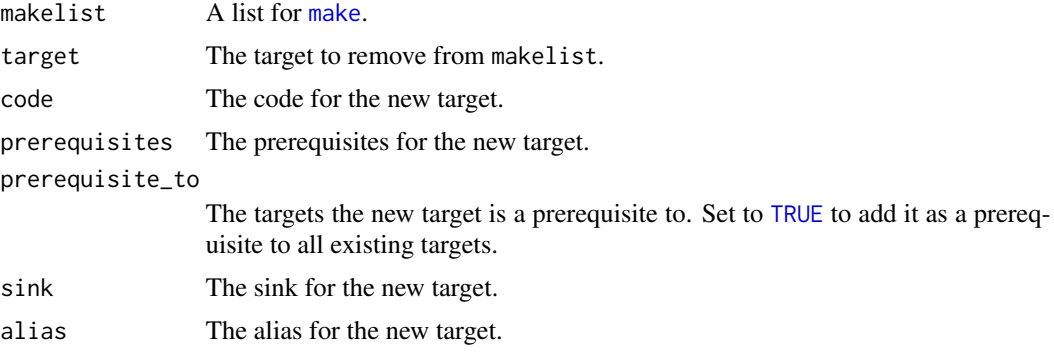

#### <span id="page-2-0"></span>get\_target 3

#### Value

A list for [make](#page-3-1).

#### See Also

Other functions to manipulate makelists: [get\\_target\(](#page-2-1)), [remove\\_target\(](#page-5-1))

<span id="page-2-1"></span>get\_target *Get a Makelist's Target*

#### Description

Get a single target from a makelist by alias.

#### Usage

get\_target(makelist, alias)

#### Arguments

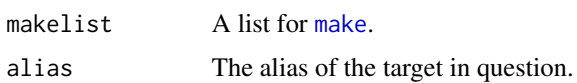

#### Value

A list (the target requested).

#### See Also

Other functions to manipulate makelists: [add\\_target\(](#page-1-1)), [remove\\_target\(](#page-5-1))

#### Examples

```
ml <- provide_make_list()
visualize(ml, root = "all.Rout")
i <- which(sapply(ml, "[[", "target") == "b1.Rout")
ml[[i]]["alias"] <- "b1"
t <- get_target(ml, "b1")
ml <- remove_target(ml, t[["target"]])
visualize(ml)
ml <- add_target(ml, target = t[["target"]], code = t[["code"]],
                sink = t[["sink"]],
                prerequisite_to = "a1.Rout", alias = NULL)
all.equal(ml, provide_make_list())
```
<span id="page-3-1"></span><span id="page-3-0"></span>

#### Description

Mock the Unix Make Utility

#### Usage

```
make(
 name,
 make_list,
 force = FALSE,
  recursive = force,
  verbose = FALSE,
  verbosity = 2,
 dry_run = FALSE,unconditionally = FALSE,
  stop_on_warning = FALSE
)
```
#### Arguments

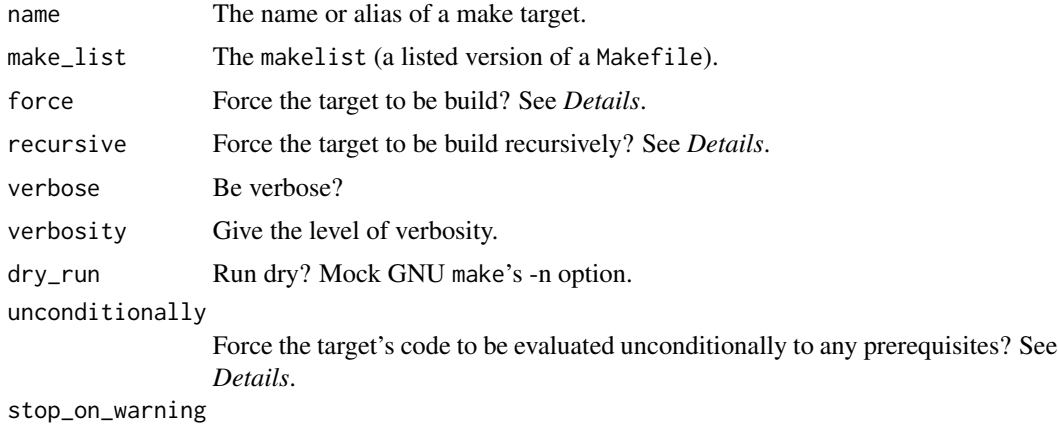

[Throw an error and abort](#page-0-0) if a recipe throws a [warning](#page-0-0)?

#### Details

```
force, recursive
```
Forcing a target mocks adding .PHONY to a GNU Makefile if you set recursive to FALSE. If recursive is TRUE, then the whole make chain will be forced.

```
unconditionally
```
Setting unconditionally to [TRUE](#page-0-0) allows you to fool [make](#page-3-1) similarily to using GNU make's –touch option.

#### <span id="page-4-0"></span>Value

[Invisibly](#page-0-0) a character vector containing the targets made during the current run.

#### Examples

```
str(make_list <- provide_make_list("minimal"))
# build all
withr::with_dir(tempdir(), print(make("all.Rout", make_list)))
# nothing to be done
withr::with_dir(tempdir(), print(make("all.Rout", make_list)))
# forcing all.Rout
withr::with_dir(tempdir(), print(make("all.Rout", make_list, force = TRUE,
                                      recursive = FALSE)))
# forcing all.Rout recursively
withr::with_dir(tempdir(), print(make("all.Rout", make_list, force = TRUE)))
# show files
dir(tempdir(), pattern = ".*\\.Rout")
# dry run
file.remove(dir(tempdir(), pattern = ".*\\.Rout", full.names = TRUE))
withr::with_dir(tempdir(), print(make("all.Rout", make_list,
                                      dry_run = TRUE))dir(tempdir(), pattern = ".*\\.Rout")
# make unconditionally
dir(tempdir(), pattern = ".*\.\Rout")withr::with_dir(tempdir(), print(make("all.Rout", make_list,
                                      unconditionally = TRUE)))
dir(tempdir(), pattern = ".*\\.Rout")
```
provide\_make\_list *Load an Example* Makelist *Provided by* fakemake*.*

#### Description

Load an Example Makelist Provided by fakemake.

#### Usage

```
provide_make_list(
  type = c("minimal", "testing", "vignette"),
  prune = TRUE,
  clean_sink = FALSE
)
```
#### <span id="page-5-0"></span>Arguments

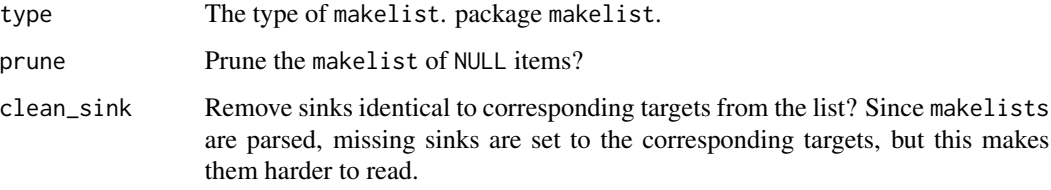

#### Value

A makelist.

#### Examples

```
str(provide_make_list("minimal"))
visualize(provide_make_list("minimal"))
```
<span id="page-5-1"></span>

remove\_target *Remove a Target From a Makelist*

#### Description

Remove a target and all its appearances as other targets' dependencies from a makelist.

#### Usage

```
remove_target(makelist, target)
```
#### Arguments

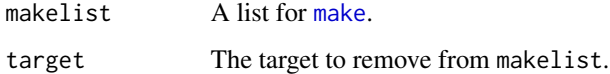

#### Value

A list for [make](#page-3-1).

#### See Also

Other functions to manipulate makelists: [add\\_target\(](#page-1-1)), [get\\_target\(](#page-2-1))

<span id="page-6-0"></span>

#### Description

Parse a makelist, convert it into an igraph and plot it.

#### Usage

```
visualize(make_list, root = NULL)
```
#### Arguments

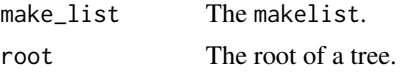

#### Value

Invisibly an igraph representation of the makelist.

#### Examples

```
str(ml <- provide_make_list())
visualize(ml)
visualize(ml, root = "all.Rout")
```
# <span id="page-7-0"></span>Index

∗ functions to manipulate makelists add\_target, [2](#page-1-0) get\_target, [3](#page-2-0) remove\_target, [6](#page-5-0) ∗ package fakemake-package, [2](#page-1-0) add\_target, [2,](#page-1-0) *[3](#page-2-0)*, *[6](#page-5-0)* fakemake-package, [2](#page-1-0) get\_target, *[3](#page-2-0)*, [3,](#page-2-0) *[6](#page-5-0)* Invisibly, *[5](#page-4-0)* make, *[2](#page-1-0)[–4](#page-3-0)*, [4,](#page-3-0) *[6](#page-5-0)* provide\_make\_list, [5](#page-4-0) remove\_target, *[3](#page-2-0)*, [6](#page-5-0) Throw an error and abort, *[4](#page-3-0)* TRUE, *[2](#page-1-0)*, *[4](#page-3-0)* visualize, [7](#page-6-0) warning, *[4](#page-3-0)*

8